## Obnova cen kooperacije DN

Zadnja sprememba 30/10/2021 9:07 am CEST

Pripomoček je namenjen obnovi cen storitve kooperacije na kooperantskih operacijah izbranih delovnih nalogov.

Pripomoček je za operaterja zaprt. Aktivacijo pripomočka za operaterja izvedemo preko aplikacijskega varnostnega sistema »VRP – Meni, pripomočki – Obnova cen kooperacije DN – prepovedano«.

Po zagonu pripomočka se odpre pogovorno okno v katerem določimo za katere naloge bomo izvedli obnovo cen:

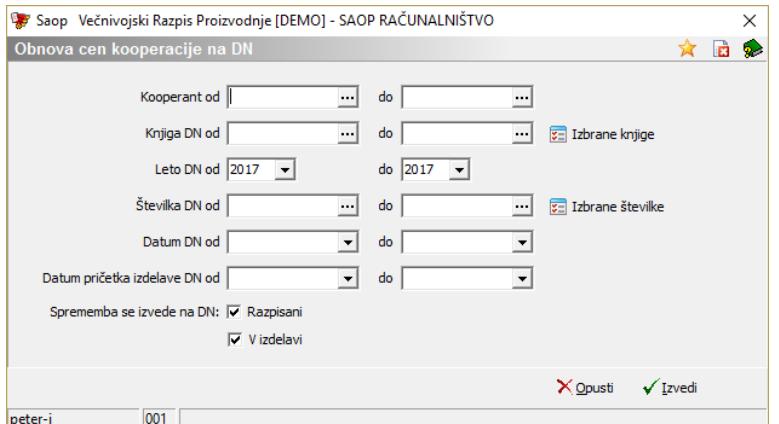

- Kooperant od do omejimo se lahko samo na naloge izbranih kooperantov.
- Knjiga DN od do izberemo razpon knjig delovnih nalogov za katere izvajamo obnovo cen.
- Leto DN od do izberemo razpon letnic delovnih nalogov.
- Številka DN od do izberemo razpon številk delovnih nalogov.
- Datum DN od do izberemo razpon datumov delovnih nalogov.
- Datum pričetka izdelave DN od do izberemo razpon datumov pričetka izdelave delovnih nalogov.
- Sprememba se izvede na DN: vključimo spremembe ali samo na razpisanih delovnih nalogih ali tudi na delovnih nalogih, ki so že v izdelavi.

Obnovo cen izvedemo preko ukaza »Izvedi«. Obnova cen se bo izvajala le za kooperantske operacije, ki so povezane z »artiklom« (glej navodila za vnos operacije v tehnološki sestavnici delovnega naloga!).